# JavaScript

IFRN – INSTITUTO FEDERAL DE EDUCAÇÃO, CIÊNCIAS E TECNOLOGIAS DO RIO GRANDE DO NORTE

#### **Objetos**

Objeto é um tipo de dado constituído por uma coleção de dados, ou seja, é uma unidade que armazena dados formatados em pares nome/valor.

Segundo uma definição formal, podemos dizer que objeto é uma coleção não ordenada de propriedades e métodos constituída por pares nome/valor.

Os valores do par nome/valor podem ser tanto valores **primitivos** (números e strings) como outros **objetos**.

#### **Criando Objetos**

Para criar um objeto vazio (sem propriedades), a sintaxe é:

var livro = new Object();

Identificamos a varável de nome **livro**, atribuída ao objeto a criar e o operador *new* seguido de uma função a qual denominamos **construtor** que inicia o objeto.

O construtor **Object()** é nativo da linguagem JavaScript e cria um objeto genérico vazio.

#### Tabela 3 contendo alguns dados sobre um livro publicado pela editora Novatec.

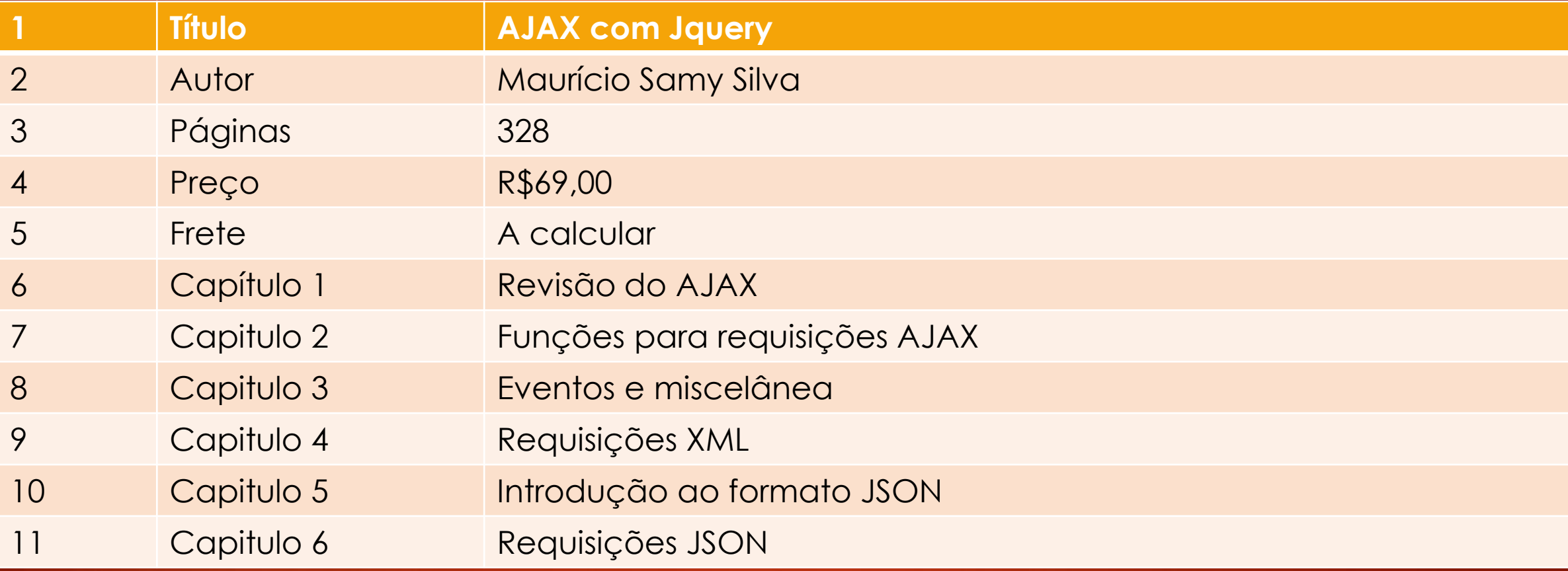

#### **Sintaxe formal**

Para definir uma propriedade do objeto livro denominada titulo, cujo valor seja a string "AJAX com jQuery", usamos a sintaxe mostada a seguir:

**livro.titulo = "AJAX com jQuery";**

#### **Observe a sintaxe para criar o objeto livro da tabela 3.:**

```
var livro = new Object();
livro.titulo = "AJAX com jQuery";
livro.autor = "Maurício Samy Silva";
livro.paginas = 328;
livro.preco = "R$69,00";livro.freteSedex = function (ceporigem, cepdestino, peso) {
   var valorFrete = "";
   //script de cálculo do frete aqui
   return valorFrete;
}
livro.capitulo1 = "Revisão do AJAX";
livro.capitulo2 = "Funções para requisições AJAX";
livro.capitulo3 = "Eventos e miscelanea";
livro.capitulo4 = "Requisições XML";
livro.capitulo5 = "Introdução ao formato JSON";
livro.capitulo6 = "Requisições JSON";
```
#### **Objetos**

No exemplo anterior, criamos um objeto livro com dez propriedades e um método.

Com a sintaxe mostrada, podemos a qualquer momento acrescentar novas propriedades ou métodos ou alterar os já existentes. Para criar uma nova propriedade, basta declarar o seguinte:

**livro.novaPropriedade = valor da nova propriedade;**

#### **Recuperando valores de propriedades e métodos de um objeto**

var nomeAutor = livro.autor; var capituloCinco = livro.capitulo5; var valorDoFrete = livro.freteSedex(59015410,69190120, 1060);

//Exibindo o resultado Alert ("Autor: " + nomeAutor + "\nCap5: " + capituloCinco + "\nValor frete: " + valorDoFrete);

Há uma sintaxe alternativa para recuperar os valores de propriedades de objetos que usa colchetes ([]) no lugar do operador .(ponto) conforme mostrado a seguir:

**var nomeAutor = livro[autor]; var capituloCinco = livro[capitulo5];**

Como exercício. Faça um script JavaScript que, use o loop for/in para retornar todos os pares nome/valor do nosso objeto livro.

```
9
```

```
<script type="text
/javascript">
      var livro = new Object();
      livro.titulo="AJAX com jQuery";
      livro.autor = "Maurício Samy Silva";
      livro.paginas = 328;
      livro.preco = "R$69,00";
       livro.freteSedex = function
(ceporigem, cepdestino,peso) {
         var valorFrete = "";
         //script paracalcular o frete aqui
         return valorFrete
;
      };
      livro.capitulo1 = "Revisão do AJAX";
      livro.capitulo2 = "Funções pararequisições AJAX";
      livro.capitulo3 = "Eventos e miscelanea";
      livro.capitulo4 = "Requisições XML";
      livro.capitulo5 = "Introdução ao formato JSON";
      livro.capitulo6 = "Requisições JSON";
      //Exibindo objeto com for/in
      var pares = "";
      for (var prop in livro) {
```

```
pares += prop + ": " + livro[prop] + "
\n";
```

```
};
alert(pares);
```

```
</script>
```
Como já foi dito, um objeto é um conjunto de dados, então pode conter outros objetos como dados, ou seja, objetos podem ser aninhados. Vamos exemplificar o conceito de objetos aninhados usando uma alternativa para criar nosso objeto livro.

Vamos supor que os capítulos do livro devam estar contidos em um objeto chamado capítulos. A definição do objeto capitulo a ser aninhada ao objeto livro se faz como mostrado a seguir:

```
var livro.capítulos = new Object();
livro.capítulos.capitulo1 = "Revisão do AJAX";
livro.capítulos.capitulo2 = "Funções para requisições AJAX"; 
...
livro.capítulos.capitulo10 = "Requisições JSON";
```
Exercício 1:

- 1. modifique o objeto livro, de forma que, os capítulos façam parte de um objeto capítulos.
- 2. Exiba em uma tela (alert()), todas os membros do livro, inclusive os capítulos.

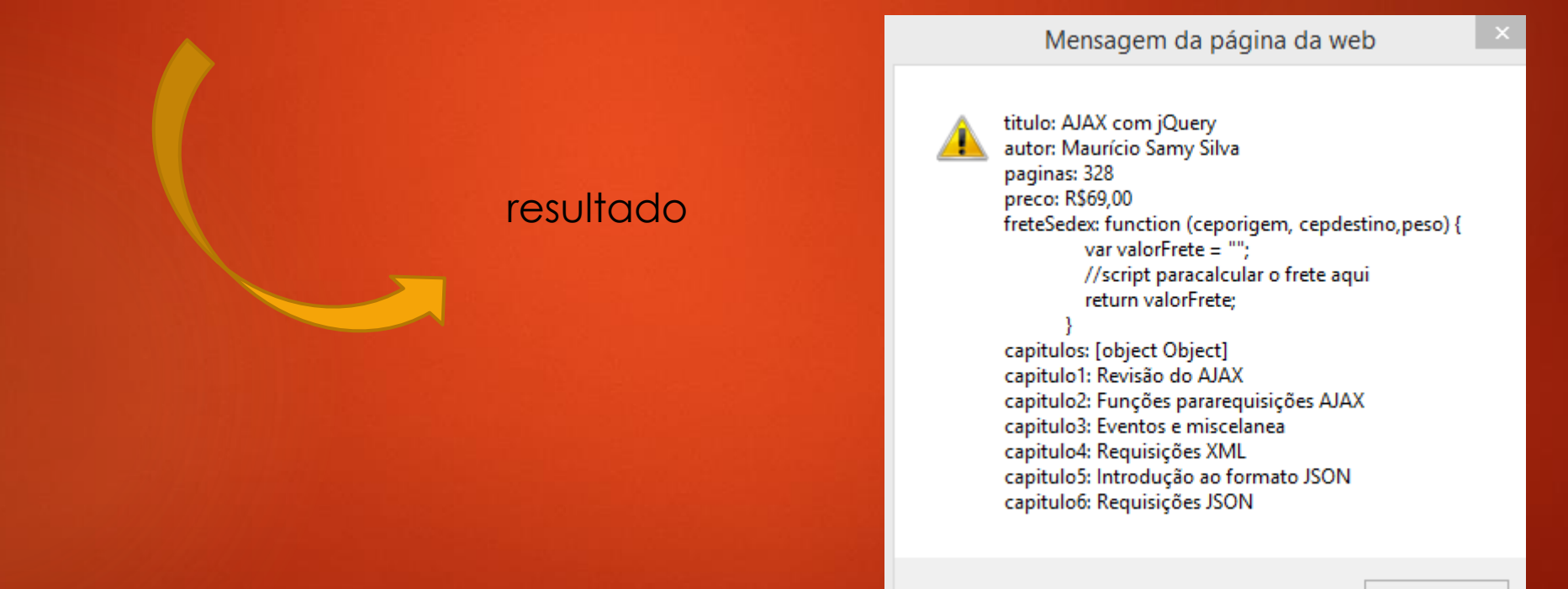

```
<script type="text
/javascript">
      var livro = new Object();
      livro.titulo="AJAX com jQuery";
      livro.autor = "Maurício Samy Silva";
      livro.paginas = 328;
      livro.preco = "R$69,00";livro.freteSedex = function
(ceporigem, cepdestino,peso) {
        var valorFrete = "";
         //script paracalcular o frete aqui
         return valorFrete
;
      };
      livro.capitulos = new Object();
      livro.capitulos.capitulo1 = "Revisão do AJAX";
      livro.capitulos.capitulo2 = "Funções pararequisições AJAX";
      livro.capitulos.capitulo3 = "Eventos e miscelanea";
      livro.capitulos.capitulo4 = "Requisições XML";
      livro.capitulos.capitulo5 = "Introdução ao formato JSON";
      livro.capitulos.capitulo6 = "Requisições JSON";
```
#### alert (msg);

```
//Exibindo objeto com for/in
      var msg = "";
      for (var prop in livro) {
         msg += prop + ": " + livro[prop]+"
\n";
         if
(typeof livro[prop] == "object"){
           for (var cap in livro[prop]){
              msg += cap + ": " + livro[prop][cap] + "
\n";
           }
         }
      }
       alert
(msg);
```
</script>

#### 14

#### Exercício 2: 1. O que devo fazer para eliminar a linha 9 do resultado. Veja a figura abaixo.

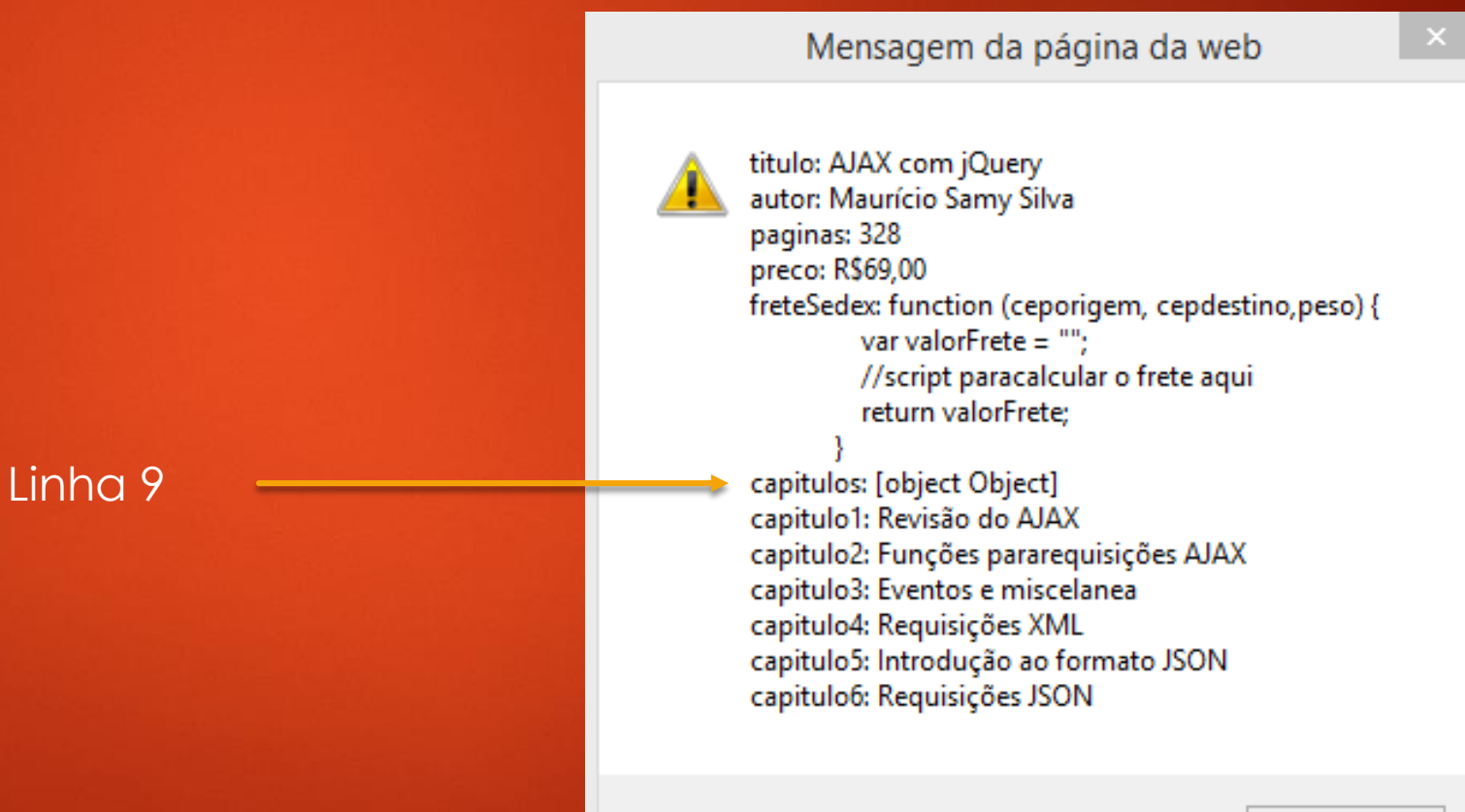

Basta colocar o if antes da varaível msg .

```
//Exibindo objeto com for/in
var msg = "";
for (var prop in livro) {
    if
(typeof livro[prop] == "object"){
       for (var cap in livro[prop]){
           msg += cap + ": " + livro[prop][cap] + "
\n";
       };
    } else
{
           msg += prop + ": " + livro[prop]+"
\n";
   }; 
 }
```
alert (msg);

#### **Construtor**

Nos exemplos anteriores, criamos o objeto livro como o uso do operador *new* e de uma função construtora denominada *Object()*.

Denomina-se função construtora ou simplesmente construtor uma função capaz de criar objetos. Não estamos limitados a criar objetos como o uso de construtores nativos, pois podemos criar nossos construtores pernsonalizados.

#### **Construtor**

Vamos supor que em nosso script precisamos manipular cilindros e resolvemos criar um construtor para gerar cilindros.

- 1. function Cilindro(r,h) {
- 2. this.raioBase =  $r$ ;
- $3.$  this.altura = h;
- 4. };
- 5. cilindroUm = new Cilindro $(2,5)$ ;
- 6. alert("Raio da base: " + cilindroUm.raioBase + "\nAltura: " + cilindroUm.altura);

**Linha 1**: função construtora Cilindro que adminite dois argumentos (raio=r, e altura = h) **Linha 2**: a palavra-chave nativa da linguagem, this que faz referencia ao novo objeto criado **Linha 5**: com o construtor Cilindro cria-se novo objeto, denominado cilindroUM, com raio=2, e altura=5

Criar um construtor para cilindros com a finalidade de retornar os argumentos passados à função não tem valor prático algum. Vamos melhorar nosso construtor acrescentando alguns métodos.

Conhecendo-se o raio da base (r) e a altura (h) de um cilindro circular reto, é possível determinar as seguintes grandezas do cilindro:

- 1. Área da base: área do circulo de raio r: areaBase =  $\pi r^2$
- 2. Área lateral: área da superfície lateral: areaLateral =  $2\pi$ rh
- 3. Área total: soma da área lateal com a área das bases: areaTotal =  $2\pi$ rh +  $2\pi$ r $^2$
- 4. Volume: área da base vezes a altura: volume = πr<sup>2</sup>h

Como exercício, crie métodos para o construtor Cilindro capazes de retornar as grandezas listadas.

```
<script type="text/javascript">
      function Cilindro (r,h) {
         this.raioBase = r;
         this.altura = h:
         this.areaBase = function calculaAreaBase() {
           aBase = Math.PI * Math.pow(this.raioBase,2);
           return aBase;
         };
         this.areaLateral = function calculaAreaLateral(){
           aLateral = 2 * Math.PI * this-raioBase * this.altura;
           return aLateral;
         };
         this.areaTotal = function calculaAreaTotal(){
           return 2 * aBase + aLateral;
         };
         this.volume = function calculaVoluma(){
           return aBase * this.altura;
         };
       }
      cilindroUm = new Cilindro(3,10);
         alert("Raio da base: " + cilindroUm.raioBase + "\nAltura: " + cilindroUm.altura +
              "\nÁrea Base: " + cilindroUm.areaBase() + "\nÁrea Lateral: " + cilindroUm.areaLateral() +
              "\nÁrea total: " + cilindroUm.areaTotal() + "\nVolume: " + cilindroUm.volume());
</script>
```
#### **Categorias de objetos**

Os objetos da linguagem podem ser agrupados em três categorias, a saber:

- **Objetos nativos**: aqueles próprios da linguagem;
- **Objetos do ambiente de hospedagem**: aqueles próprios do dispositivo que interpreta a libguagem (um navegador gráfico, por exemplo);

20

• **Objetos customizados**: aqueles criados pelo desenvolvedor.